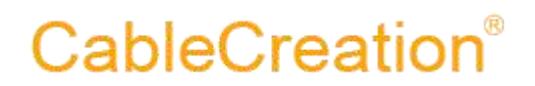

### **USB 3.0 to HDMI adapter User's guide**

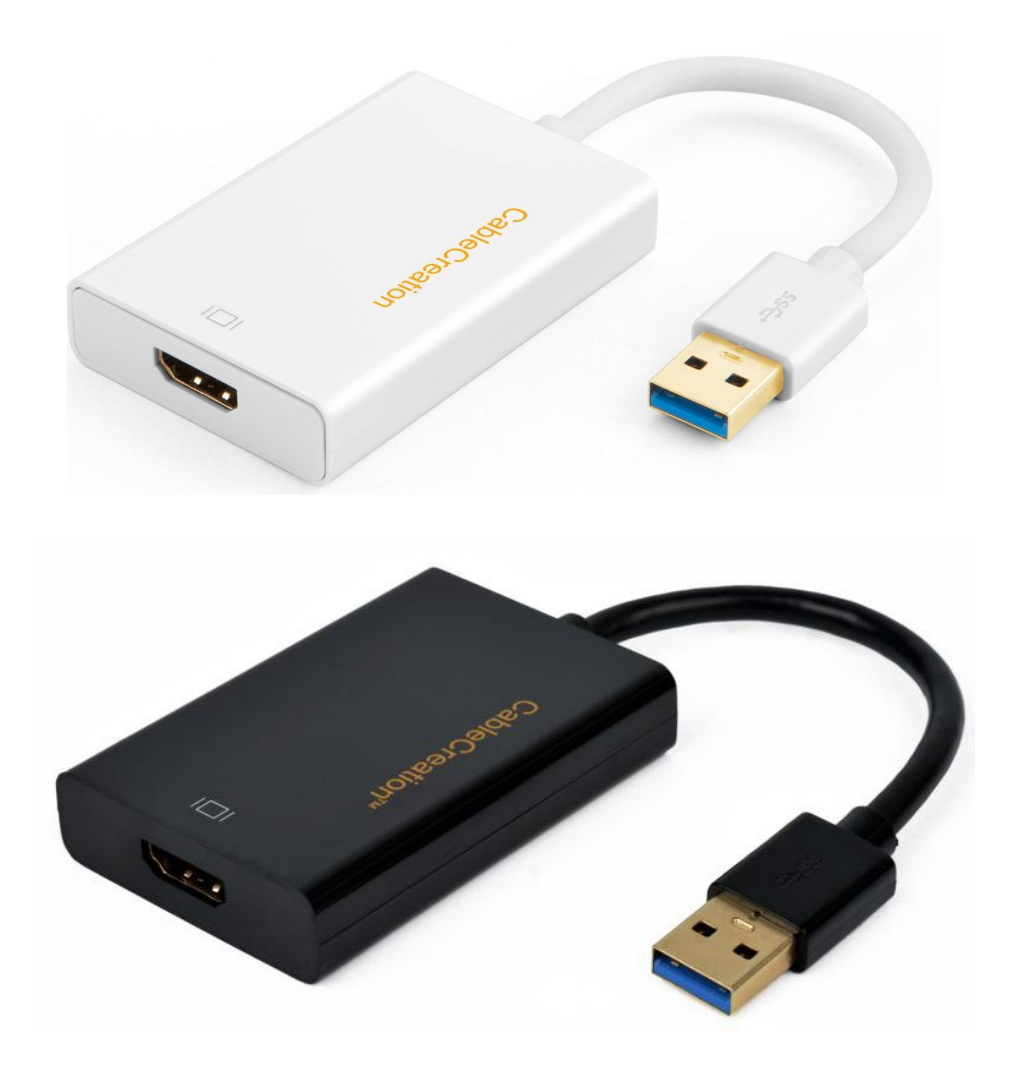

http://www.cablecreation.com

#### **DEAR CUSTOMER**

Thank you for purchasing this product. For optimum performance and safety, please read these instructions carefully before connecting, operating or using this product. Please keep this manual for future reference.

#### **1.0 INTRODUCTION**

This USB 3.0 to HDMI Converter provides high throughput using the USB 3.0 bus and supports the high definition monitors with high resolution and high refresh rate. It's ten times of USB 2.0 and greatly improves the stability of transportation. The USB 3.0 Converter allows you to connect your desktop PC or laptop's USB port to an extra monitor or TV. You can watch videos or slide shows on the big screen.

#### **1.1 FEATURES**

- Support USB 3.0 input and HDMI output.
- Support HDMI max 1080P@60Hz
- Compliant with USB 3.0 specification, backward compatible with USB 2.0 specification.
- USB 3.0 5GMbps bandwidth for connecting to computers.
- Supports display cloning and extending.
- USB video supports Primary, Extended, Mirror, Rotate.
- Reduced power operating mode ,supports bus-powered and self-powered operation.
- **•** Supports Operating Systems for computers: **Windows**: Windows 10, Windows8.1, Windows 8, Windows 7, Windows Vista, Windows XP (32bit); **Mac**: Mac OSX v10.8, Mac OSX v10.9, Mac OSX v10.10 , Mac OSX v10.11, macOS 10.12, macOS 10.13, macOS 10.14, macOS 10.15. (not working with macOS 10.13.4 to 10.13.6 version ).
- **•** Incompatible Operating Systems:
	- **Android; Linux; Unix.**

#### **2.0 SPECIFICATIONS**

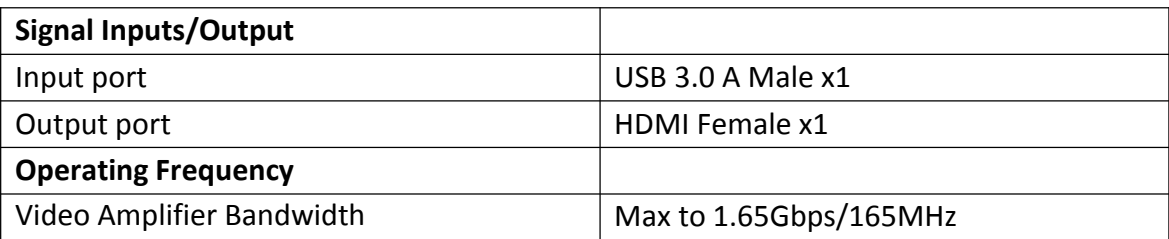

http://www.cablecreation.com

### **CableCreation®**

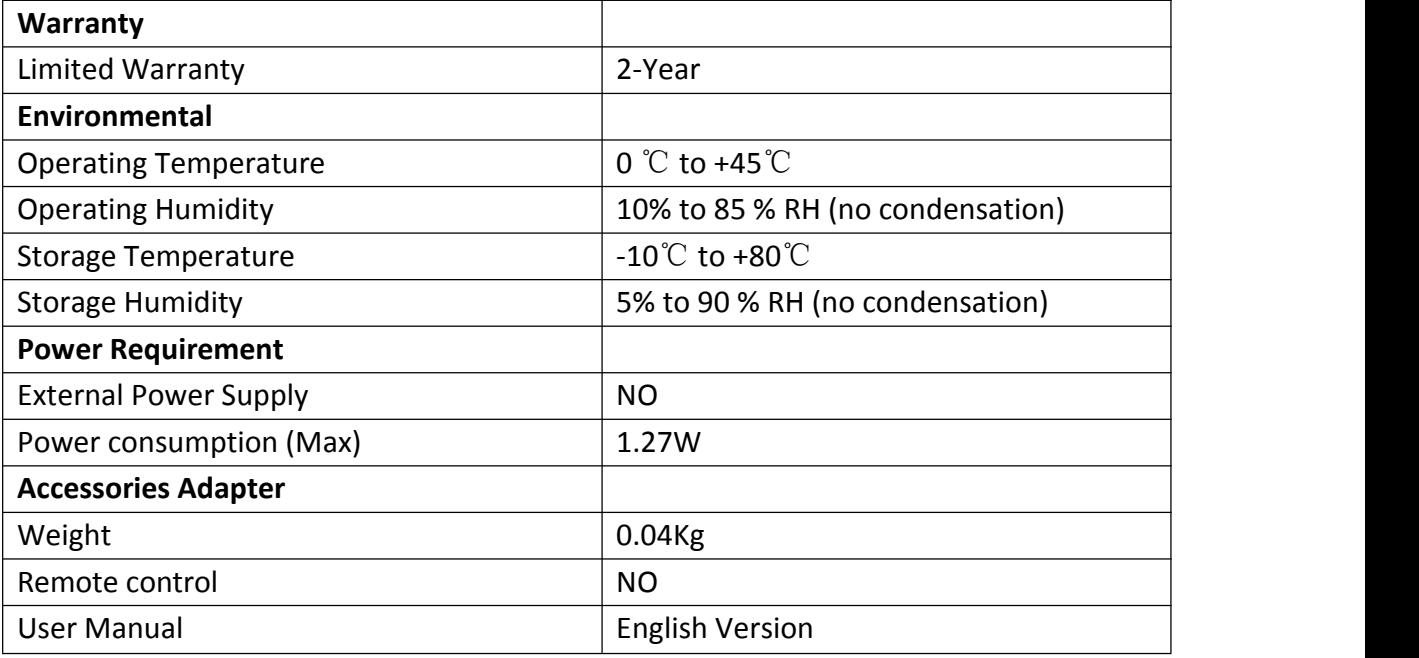

#### **3.0 PACKAGE CONTENTS**

Main unit x1

#### **4.0 PANEL DESCRIPTIONS**

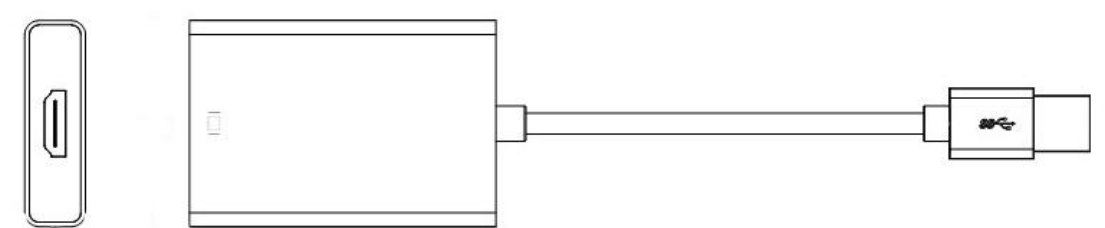

#### **5.0 CONNECTTION AND OPERATION**

#### 1) **Connection**

①Connect USB 3.0 port of this product to computer.

②Connect HDMI output of this product to HDTV, monitors using one HDMI male to male cable.

#### 2) **Driver Link**

<http://www.displaylink.com/support/downloads>

or

[https://www.cablecreation.com/download/?ss=cd0030&stype=download](https://www.cablecreation.com/download/?ss=cd0032&stype=download)

### **6.0 Troubleshooting.**

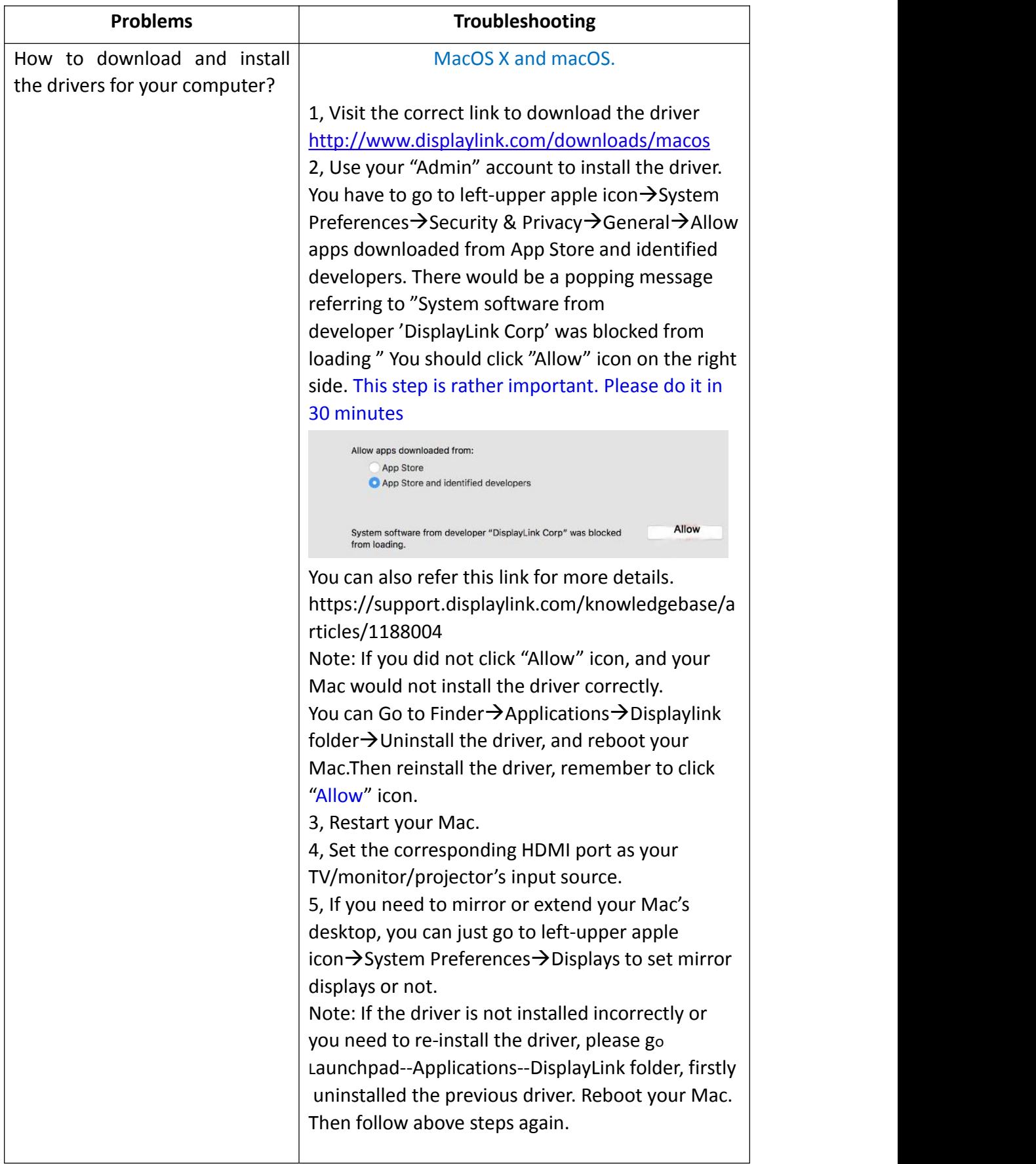

# CableCreation®

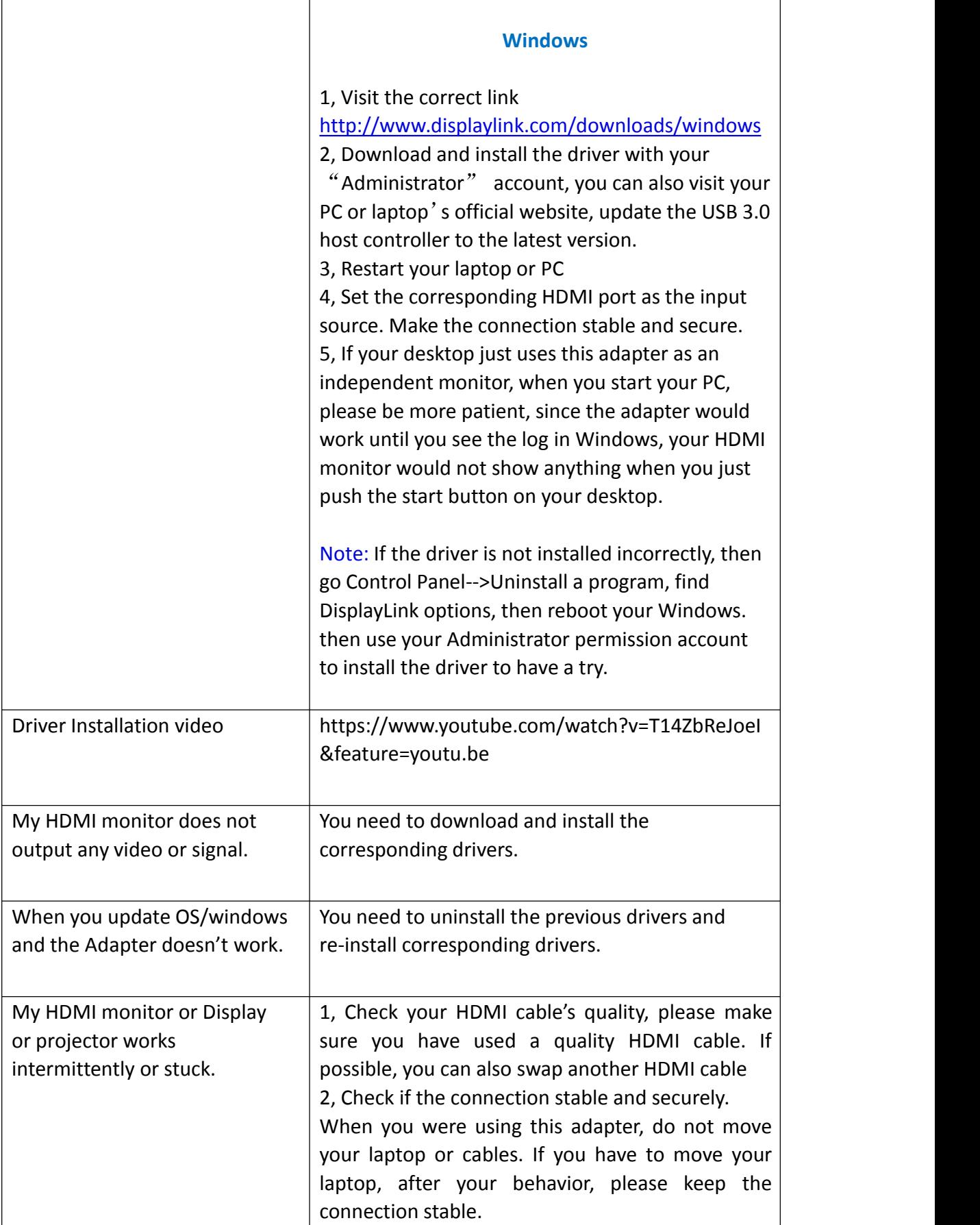

## CableCreation®

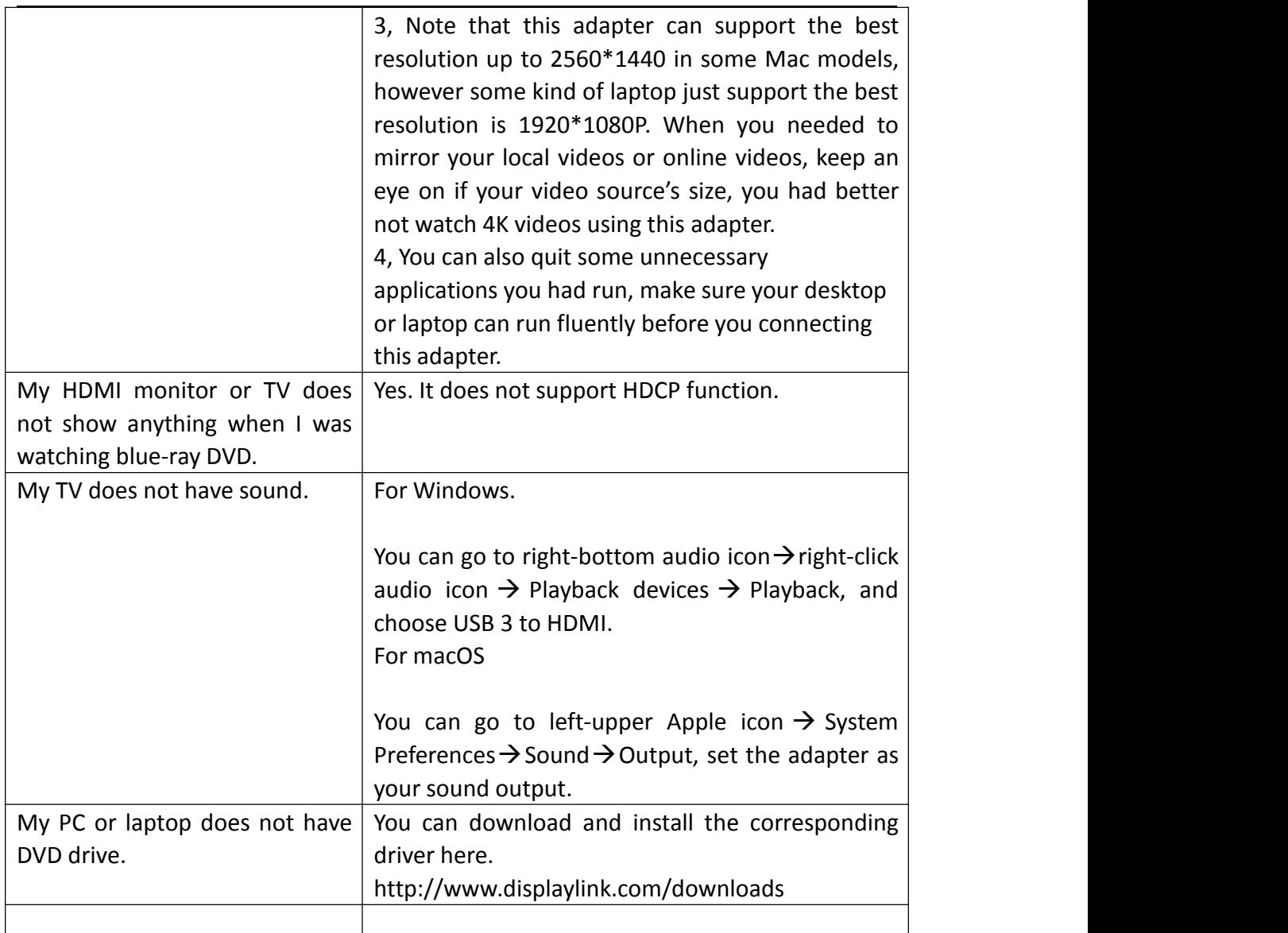

Any further questions, you can email to us via [support@cablecreation.com](mailto:support@cablecreation.com)

CableCreation Support Team